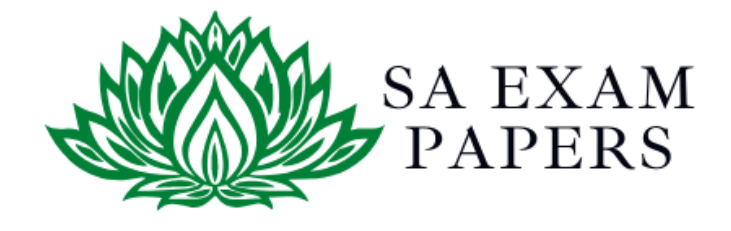

# SA EXAM PAPERS

 $\mathcal{L}_\text{max}$  , and the contract of the contract of the contract of the contract of the contract of the contract of the contract of the contract of the contract of the contract of the contract of the contract of the contr

# YOUR LEADING PAST YEAR EXAM PAPER PORTAL

Visit SA Exam Papers

www.saexampapers.co.za

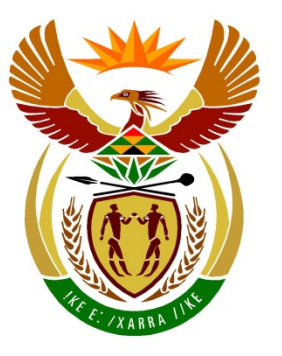

# basic education

Department: **Basic Education REPUBLIC OF SOUTH AFRICA** 

## **NASIONALE SENIOR SERTIFIKAAT**

# **GRAAD 12**

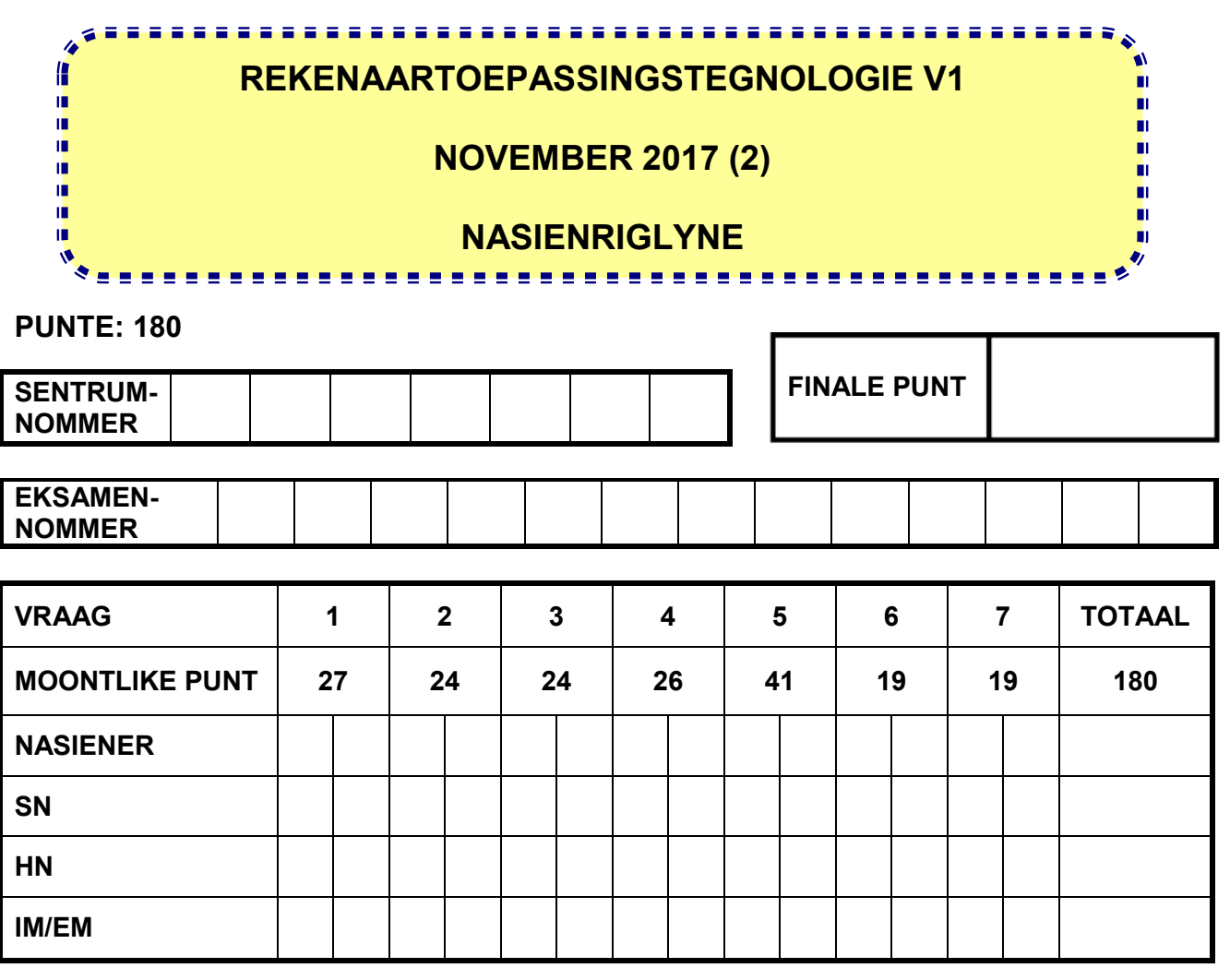

**Hierdie nasienriglyne bestaan uit 16 bladsye.**

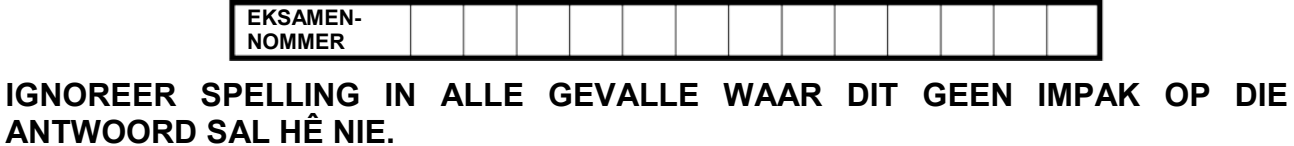

### **VRAAG 1 Lêernaam: 1Rio Totaal V1: 27**

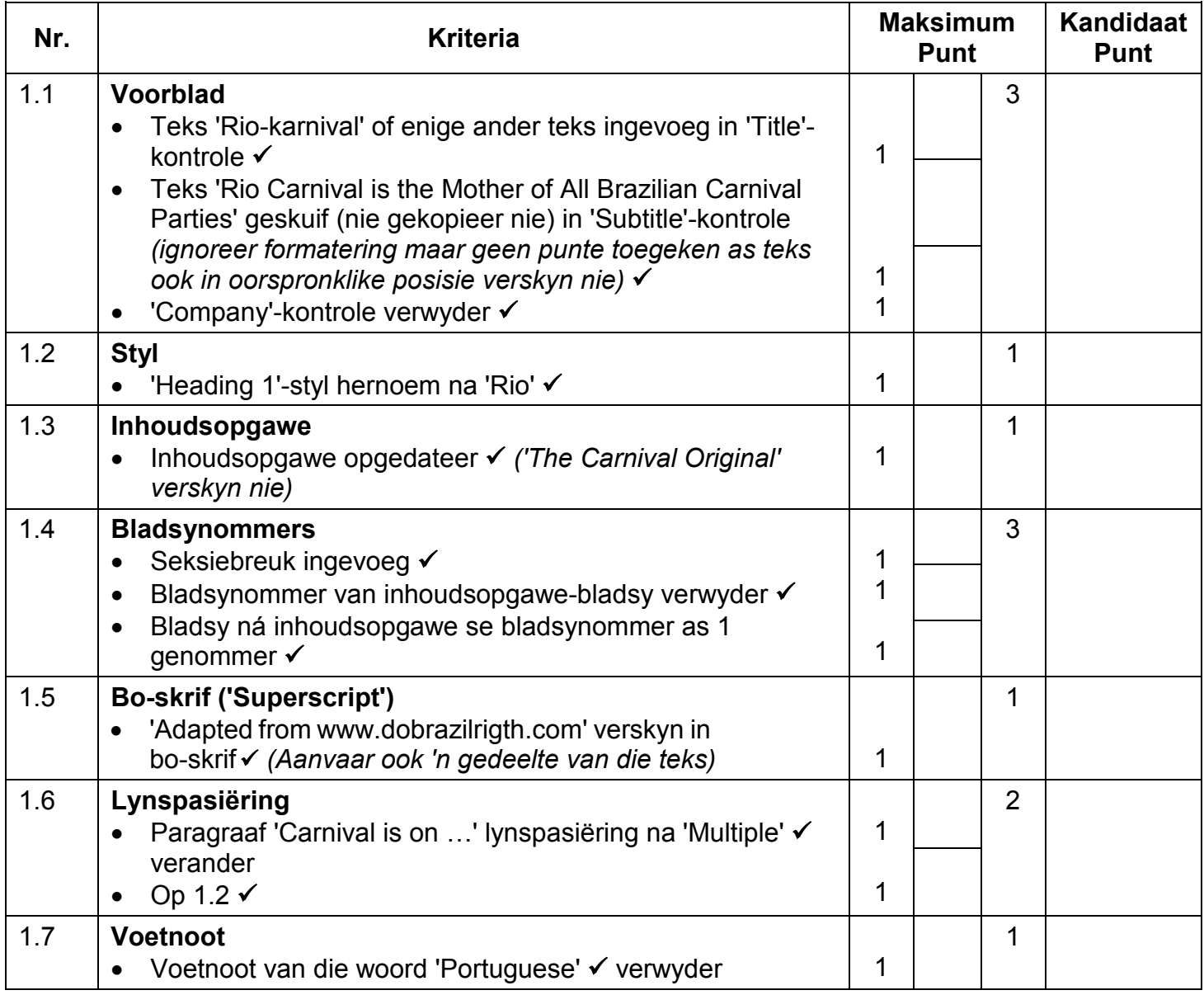

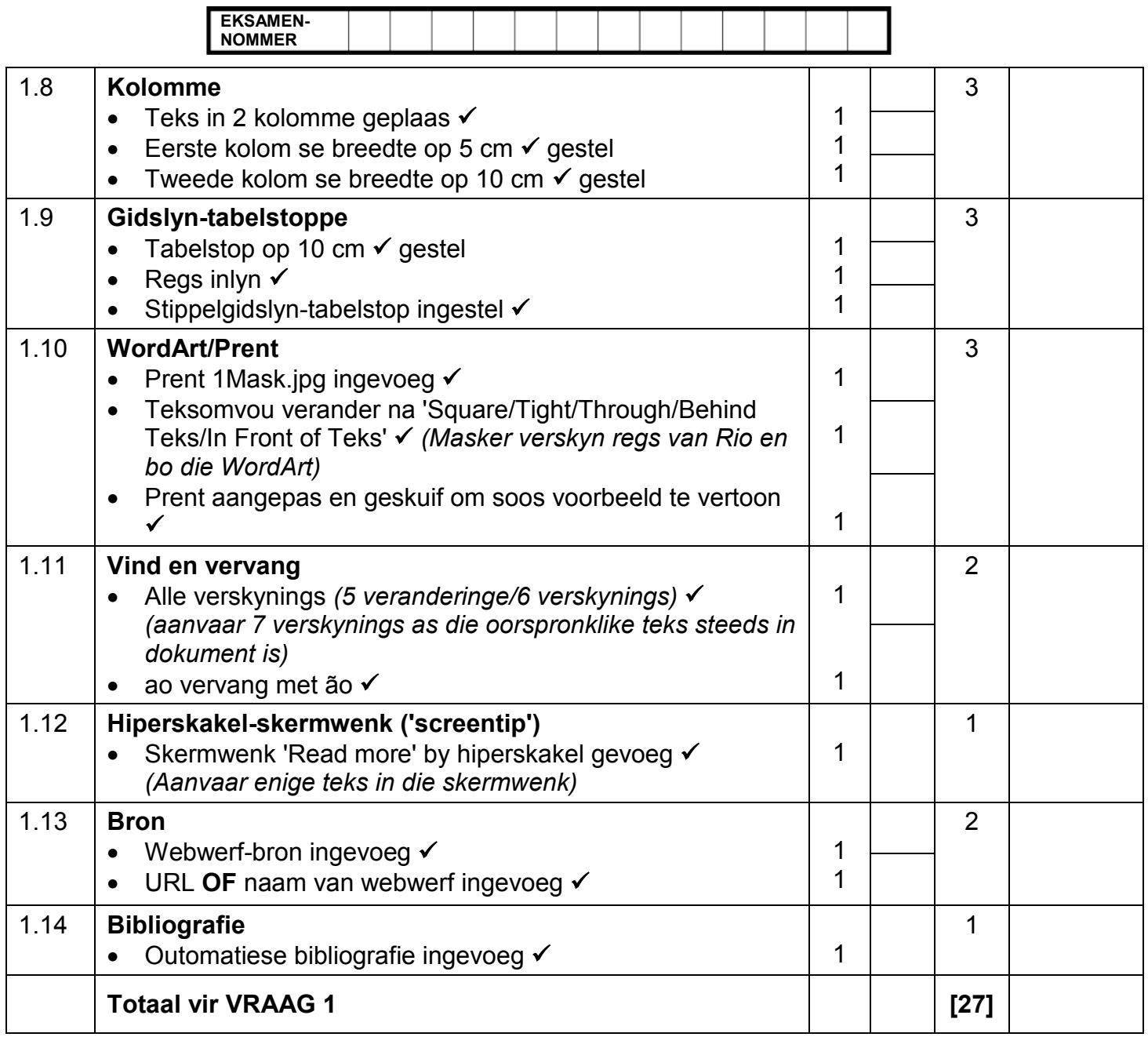

**EKSAMEN-NOMMER**

NSS – Nasienriglyne

**VRAAG 2 Lêernaam: 2Party Totaal V2: 24**

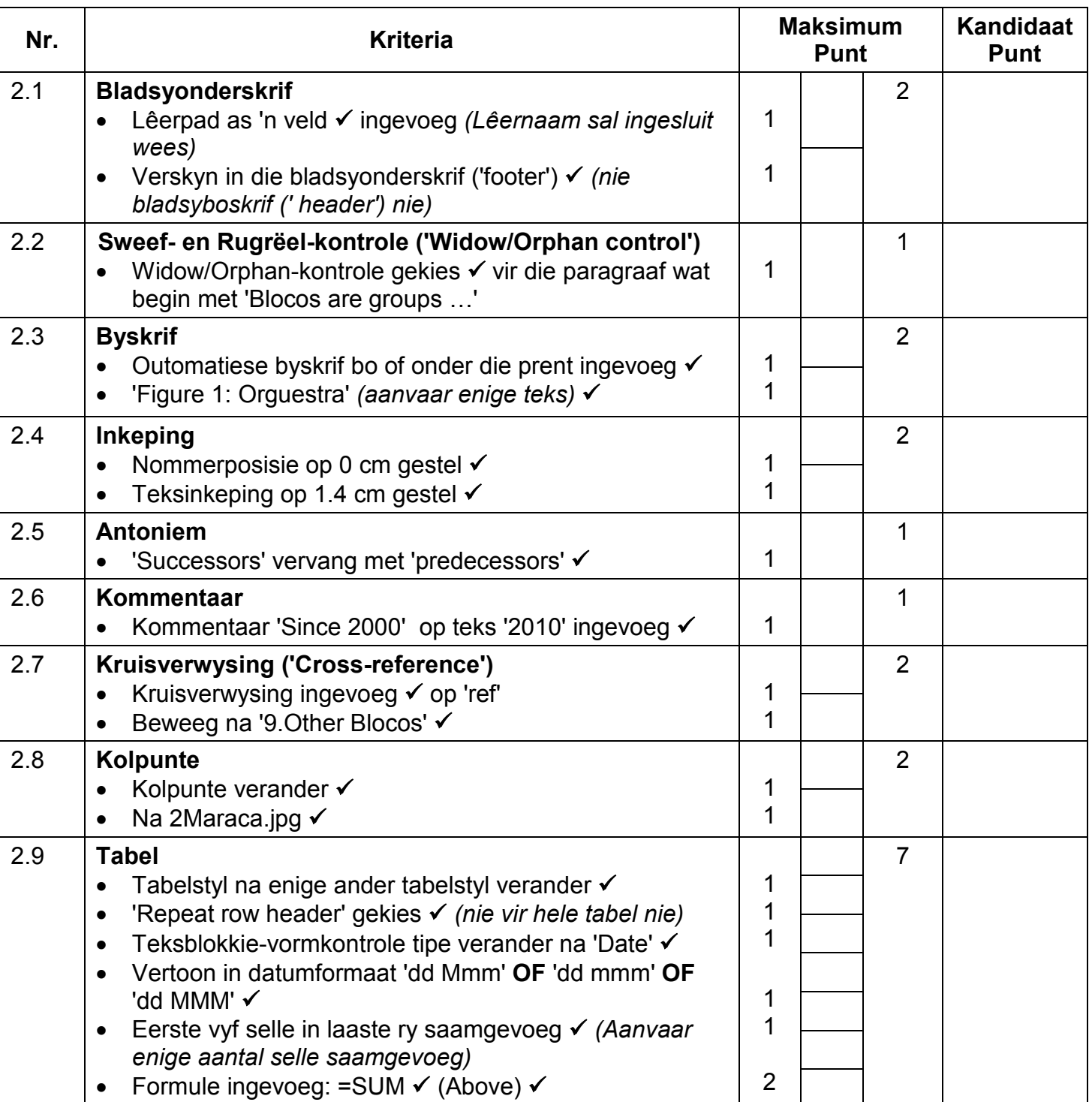

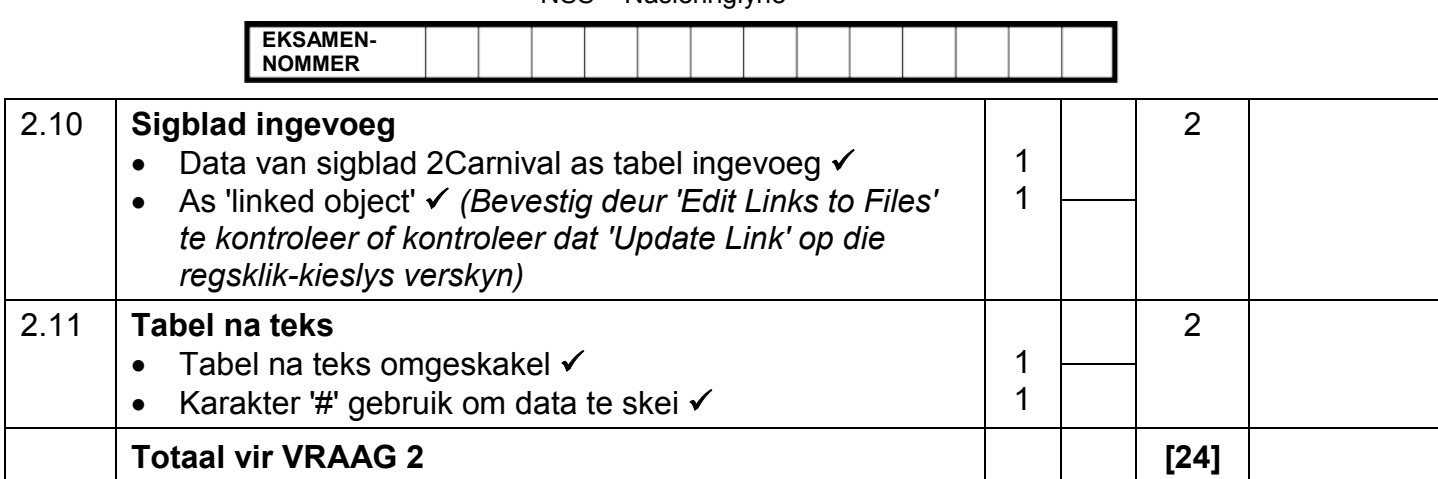

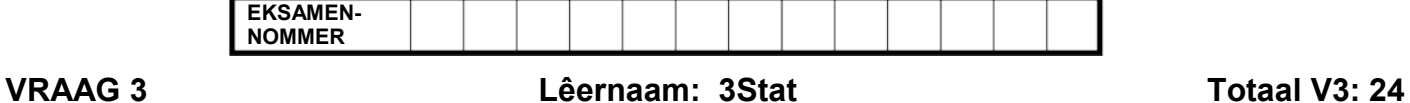

- *Sien die vrae vanaf die formules na en nie die waardes/antwoorde in die sel nie.*
- *Kontroleer teen die kandidaat se eintlike werk (Selverwysings mag verskil, afhangend van die kandidaat se respons.)*
- *Kandidaat mag verskeie formules of selle as 'boublokke' gebruik om by antwoorde uit te kom.*
- *Benoemde reekse kan in plaas van selverwysings gebruik word.*
- *Die antwoorde moet nog steeds korrek wees, selfs al word veranderinge aan die bestaande data gemaak.*

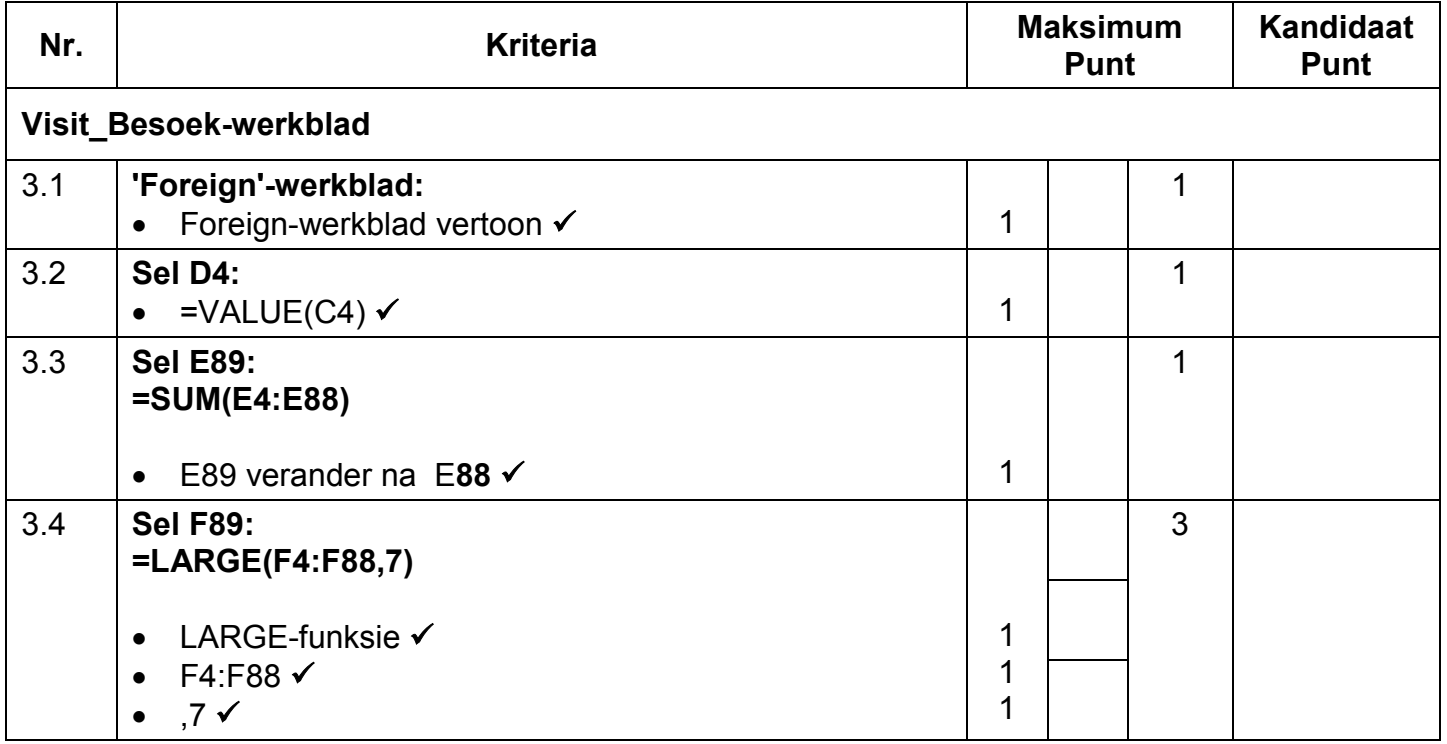

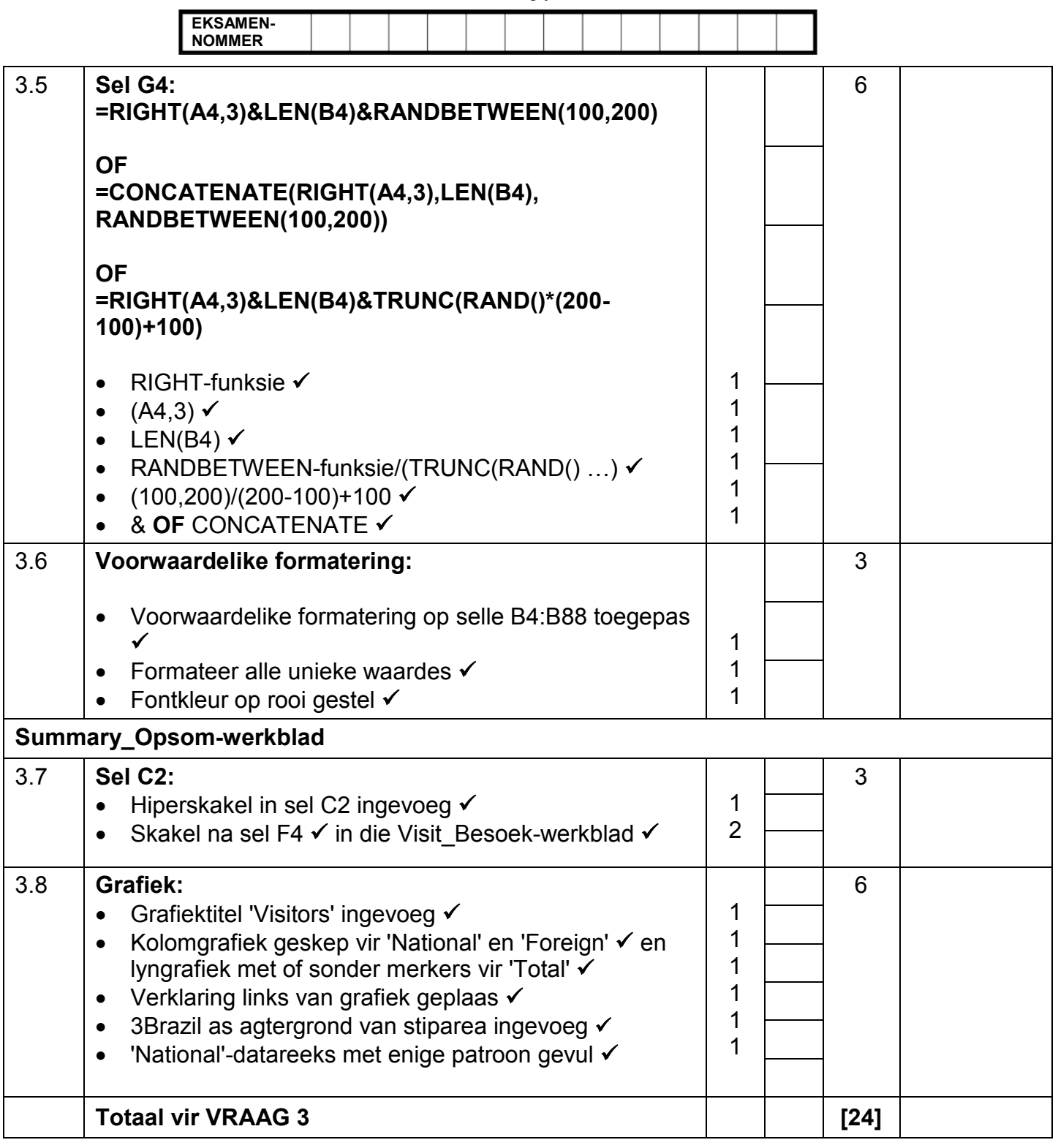

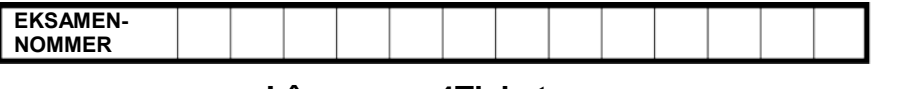

### **VRAAG 4 Lêernaam: 4Tickets Totaal V4: 26**

- *Sien die vrae vanaf die formules na en nie die waardes/antwoorde in die sel nie.*
- *Kontroleer teen die kandidaat se eintlike werk (Selverwysings mag verskil, afhangend van die kandidaat se respons.)*
- *Kandidaat mag verskeie formules of selle as 'boublokke' gebruik om by antwoorde uit te kom.*
- *Benoemde reekse kan in plaas van selverwysings gebruik word.*
- *Die antwoorde moet nog steeds korrek wees, selfs al word veranderinge aan die bestaande data gemaak.*

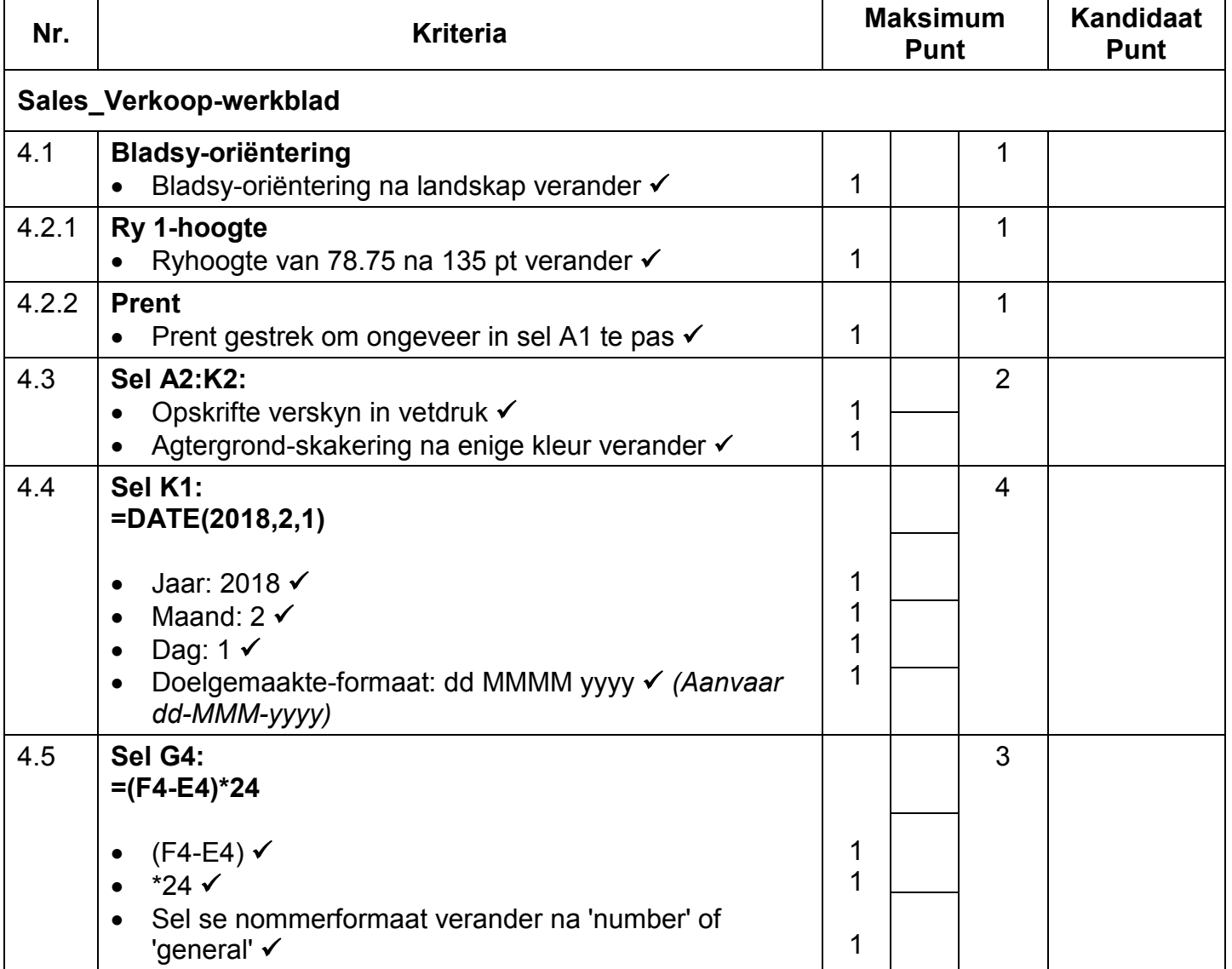

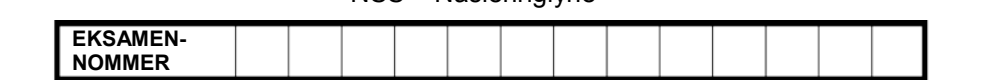

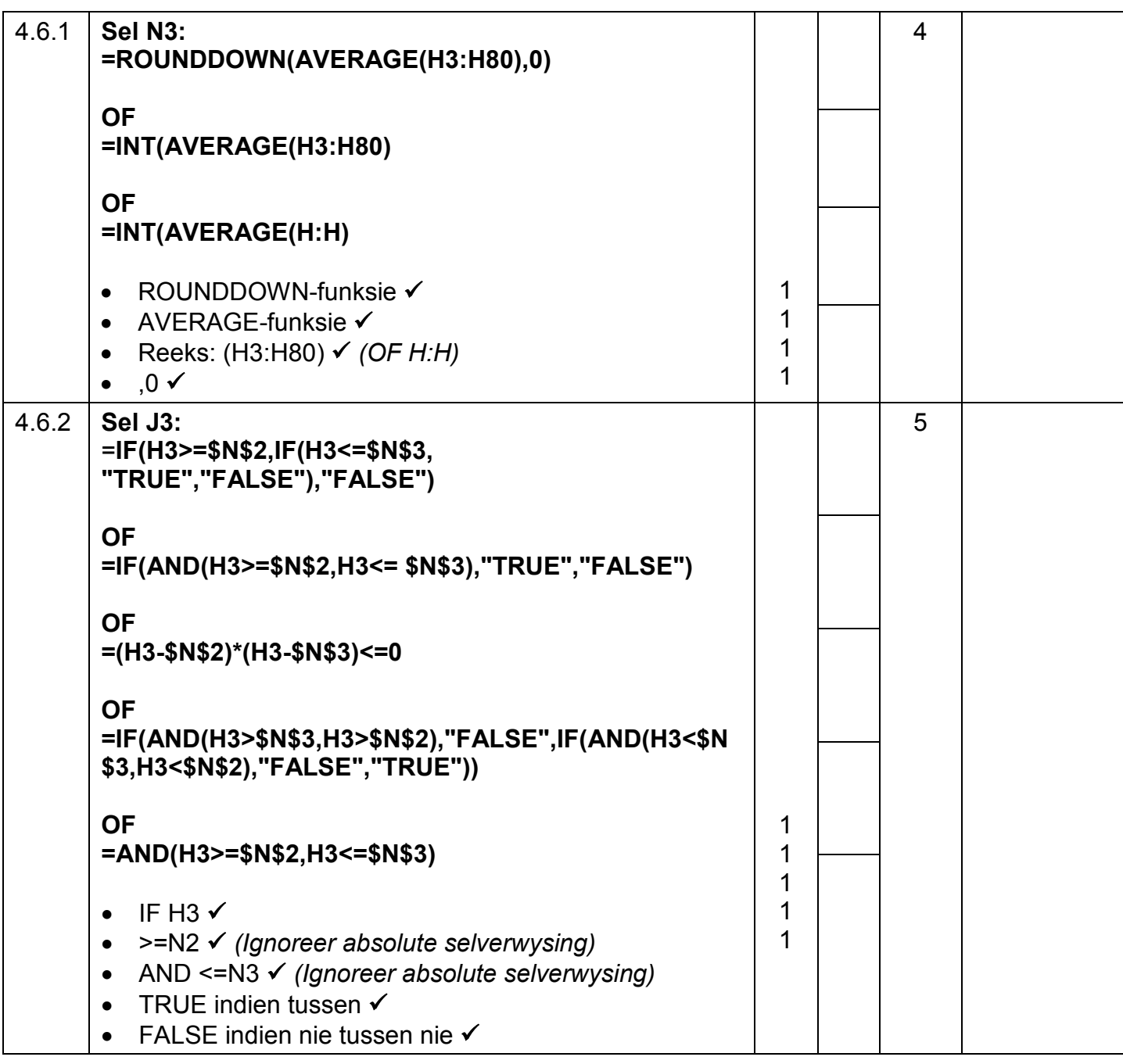

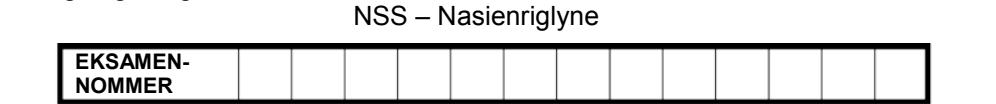

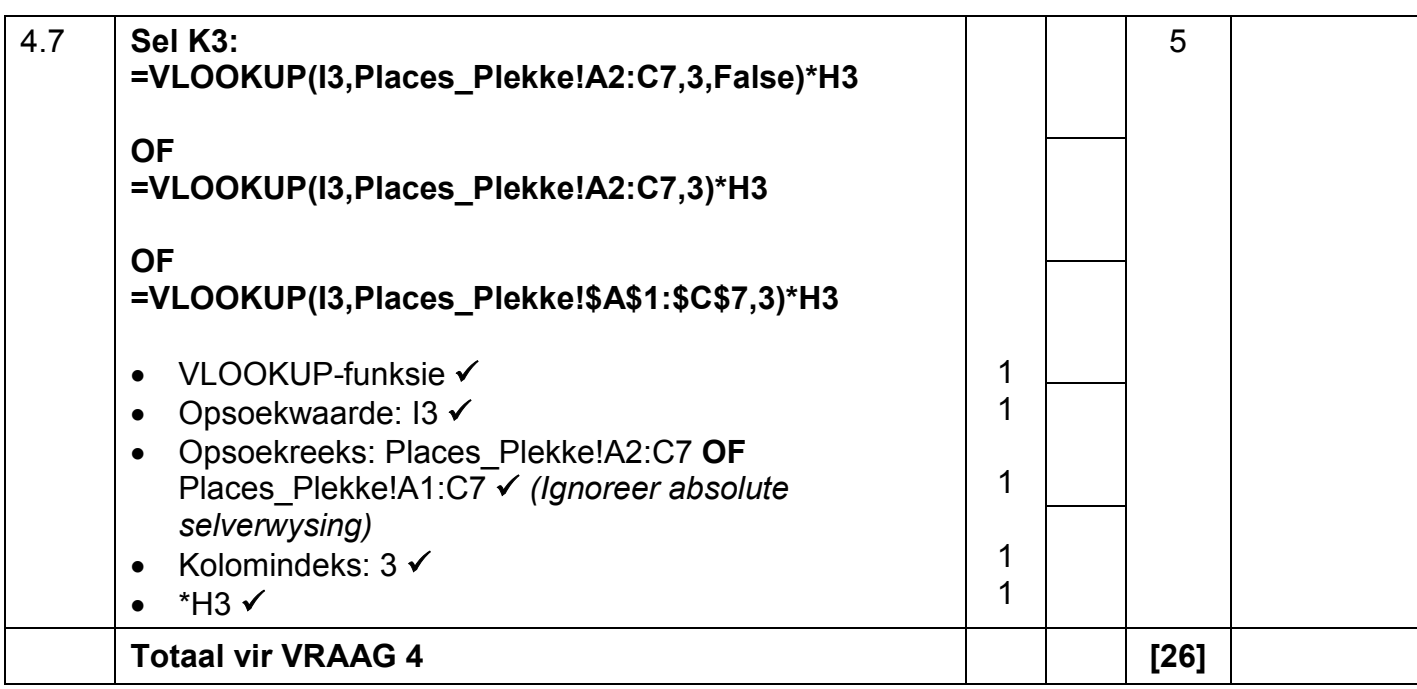

**EKSAMEN-NOMMER**

NSS – Nasienriglyne

**VRAAG 5 Lêername: 5Samba, 5\_7Gender.pdf Totaal V5: 41**

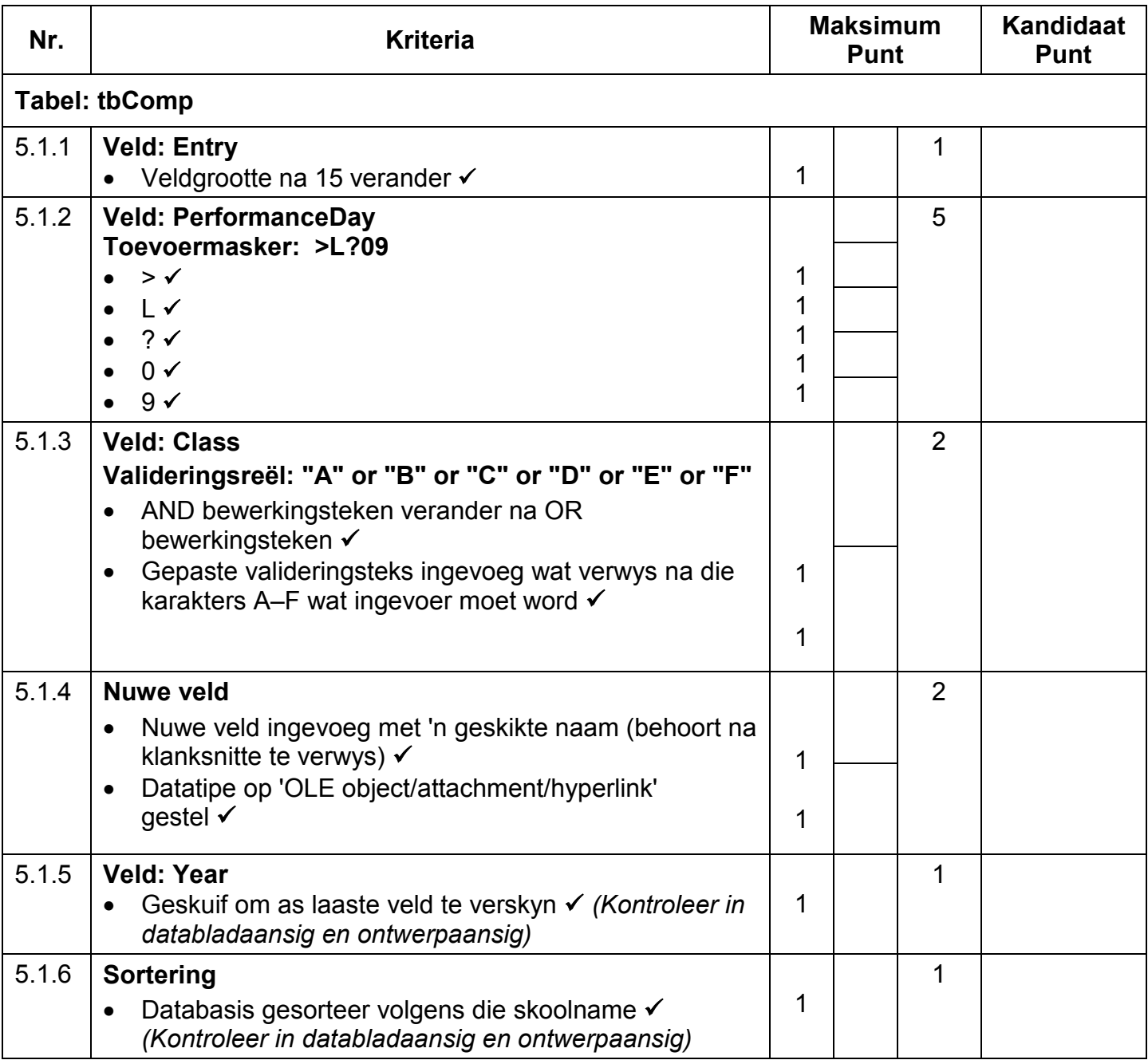

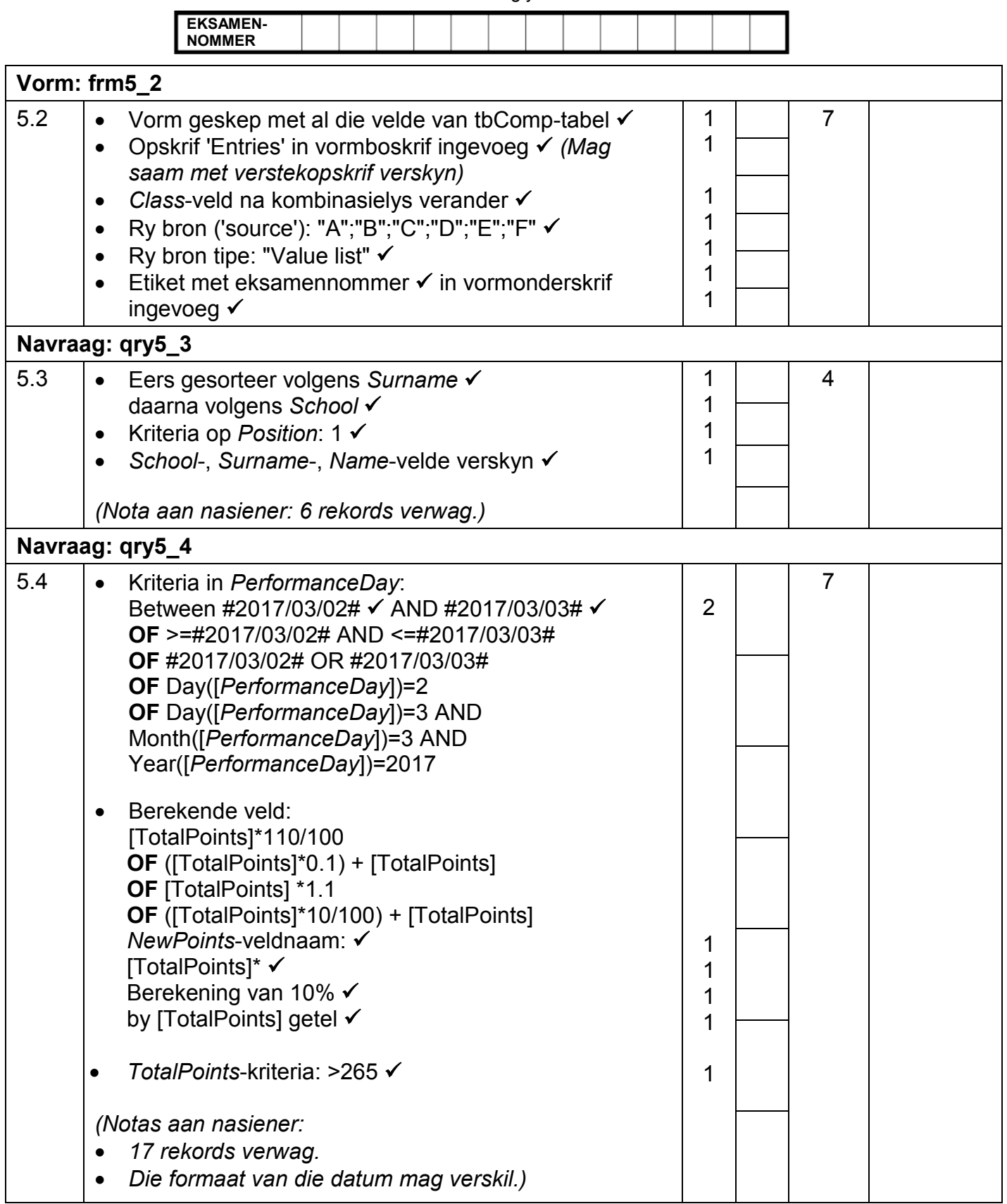

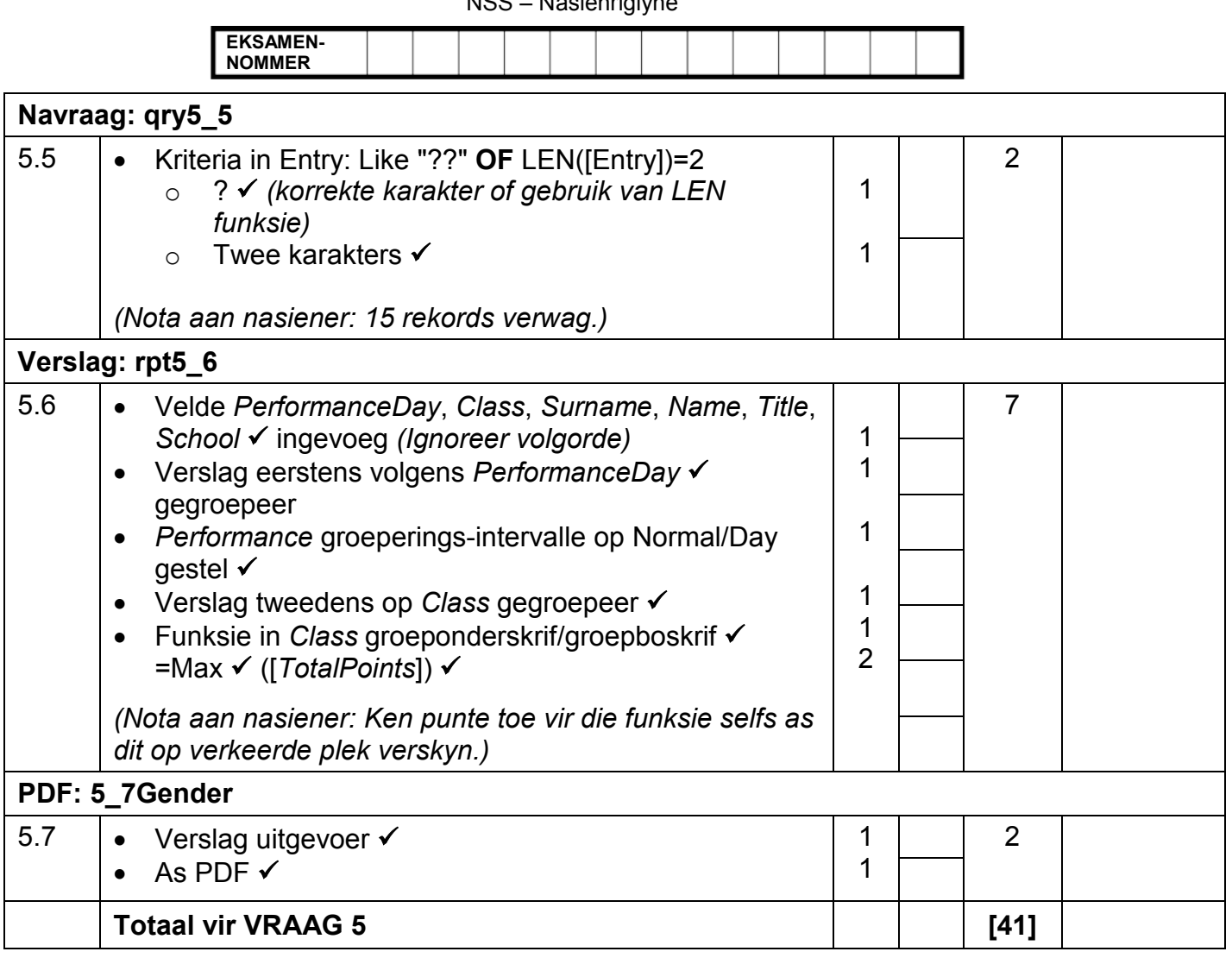

**EKSAMEN-NOMMER**

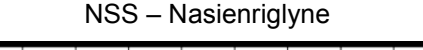

### **VRAAG 6 Lêernaam: 6Post Totaal V6: 19**

- *Die vraag moet vanaf die HTML-kode gemerk word.*
- *Numeriese-attribuutwaardes hoef nie in aanhalingstekens te wees nie.*
- *'n Maksimum van 1 punt sal afgetrek word as een of meer sluitingsmerkers uitgelaat word.*

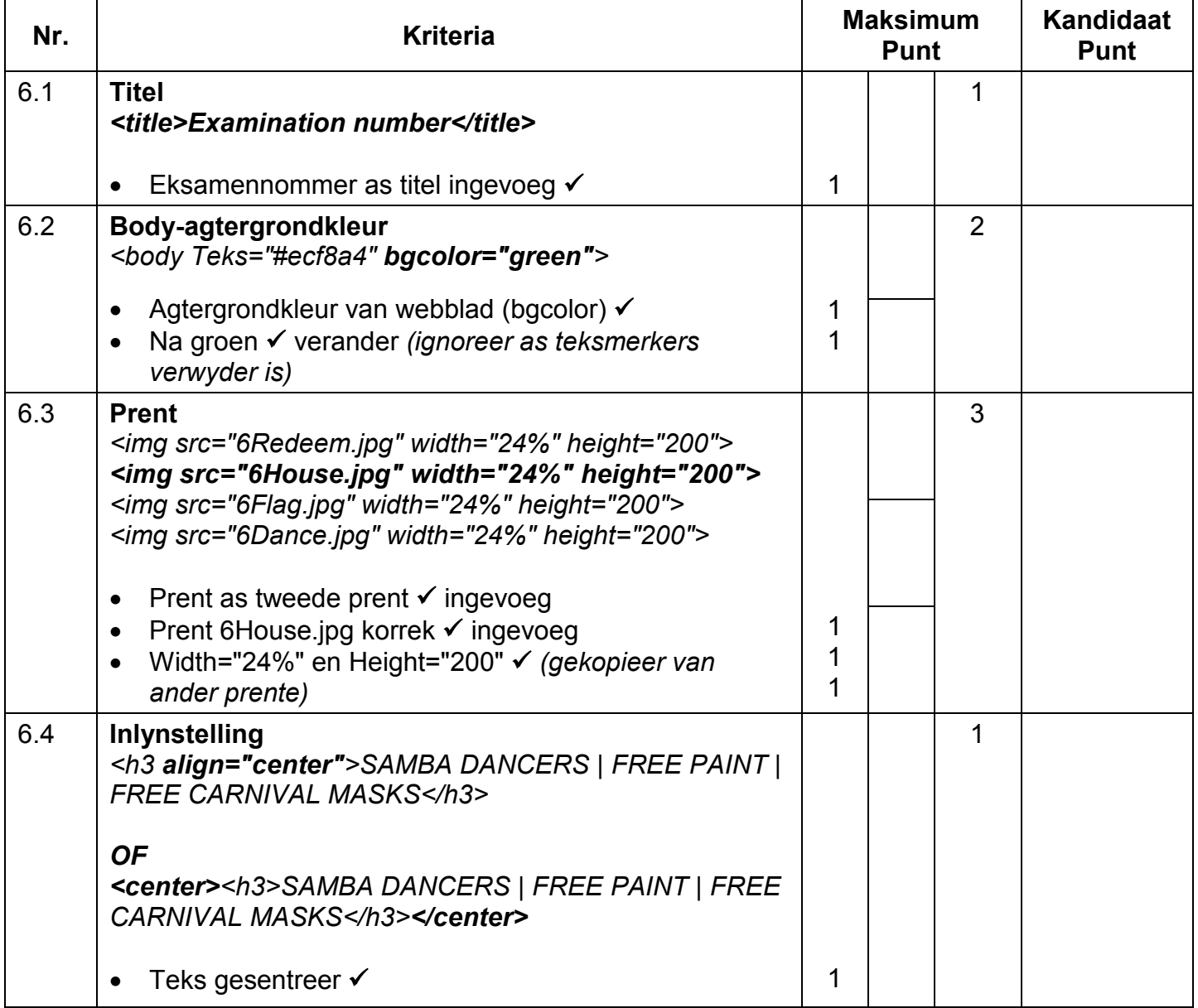

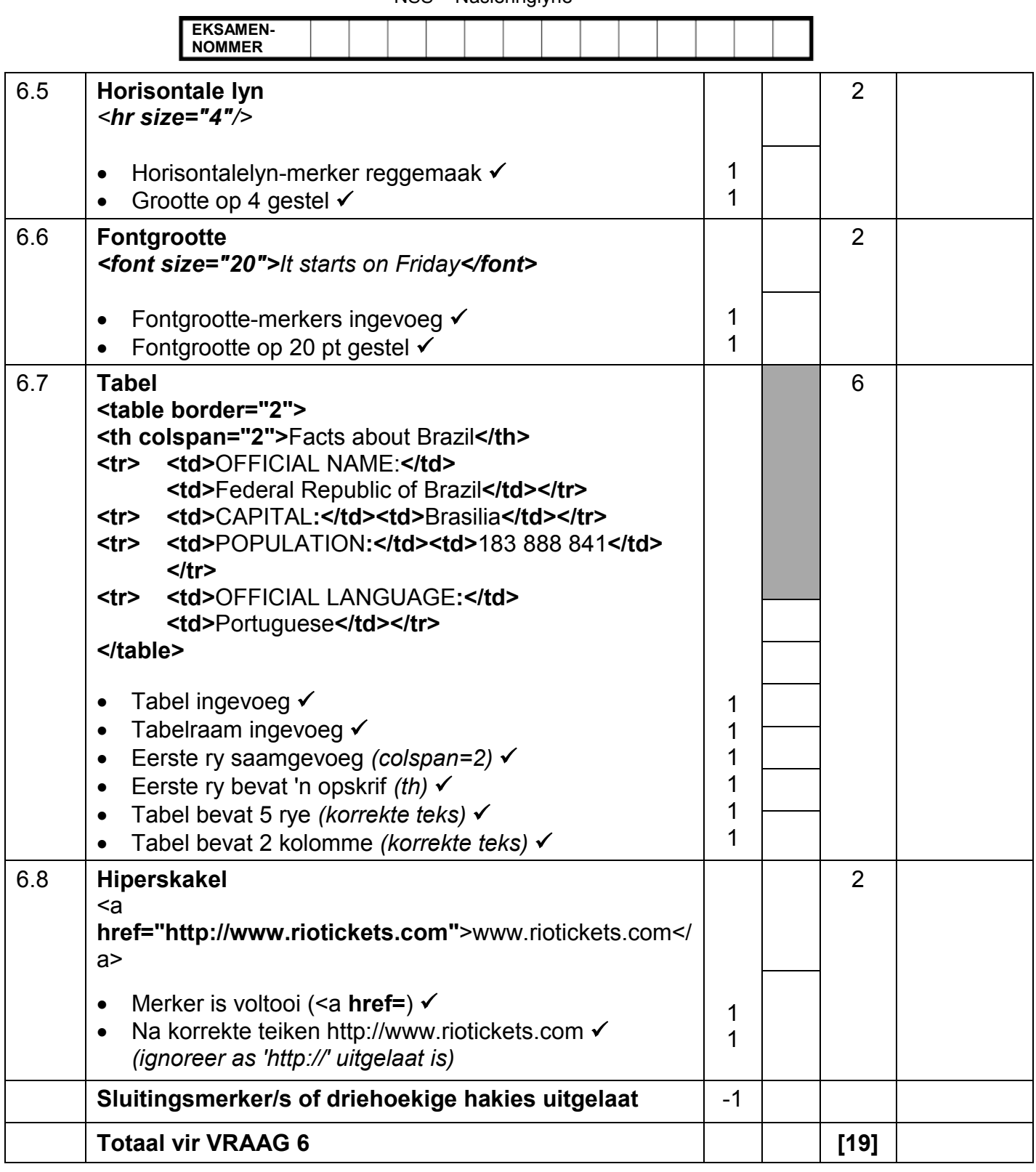

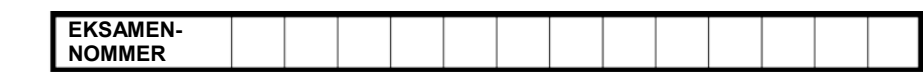

### **VRAAG 7 Totaal V7: 19**

### **Lêername: 7Travel.docx, 7Handout & 7Tickets**

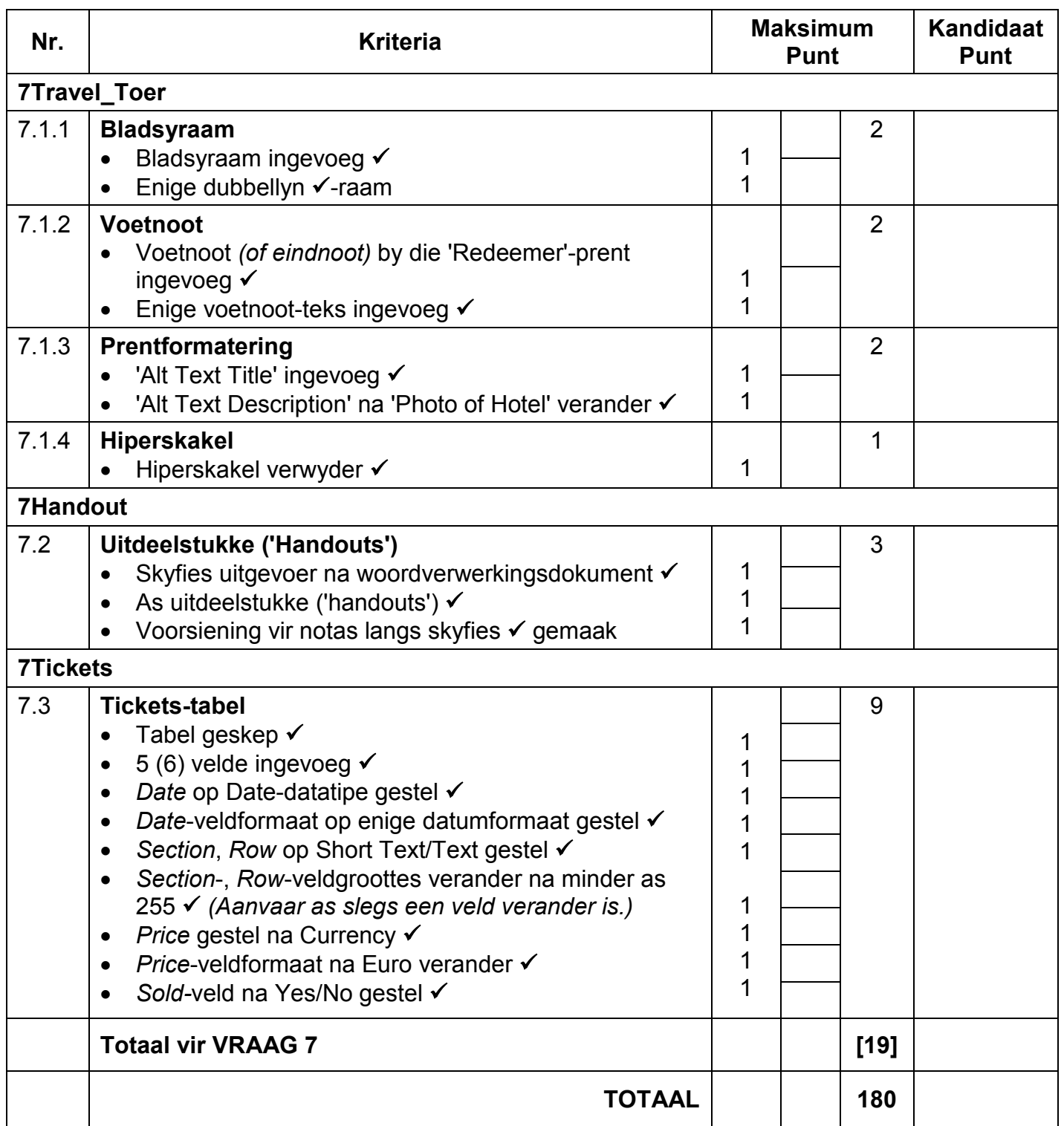